# **difw** *Release 0.0.31*

**Iñigo Martinez**

**Aug 09, 2023**

# **CONTENTS**

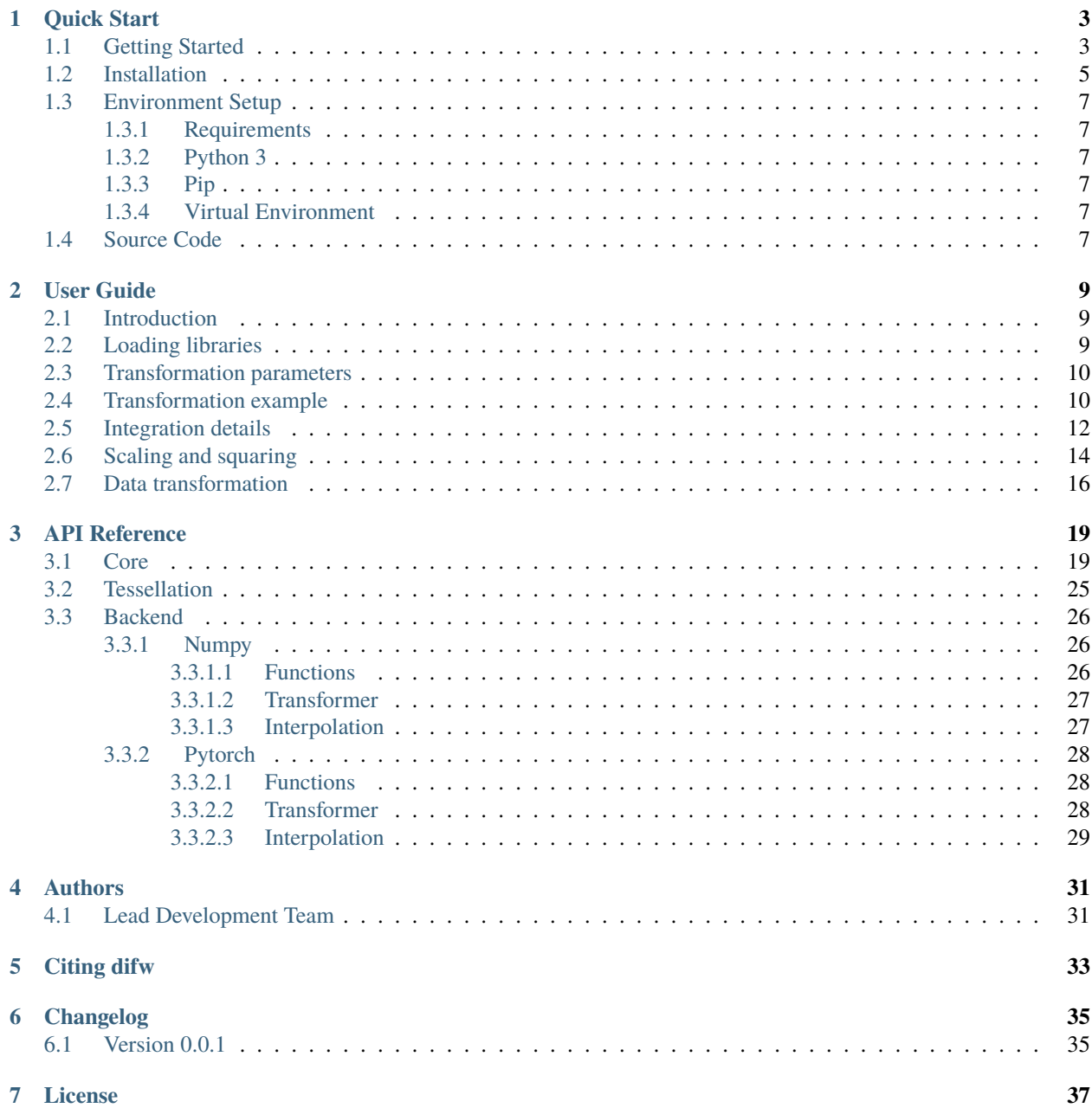

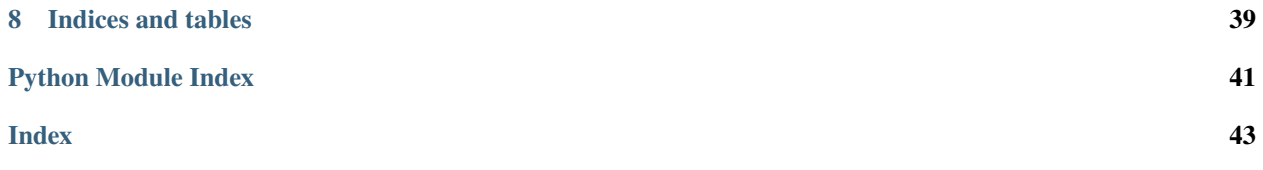

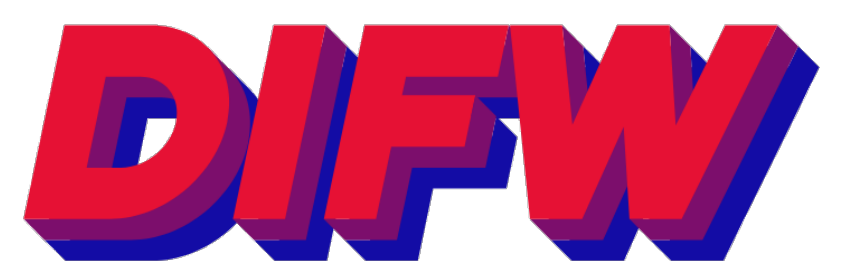

Fig. 1: Finite-dimensional spaces of simple, fast, and highly-expressive diffeomorphisms derived from parametric, continuously-defined, velocity fields in Numpy and Pytorch

## **QUICK START**

<span id="page-6-0"></span>**difw** is a fast and open source library to compute fast and highly-expressive diffeomorphisms derived from parametric, continuously-defined, velocity fields in Numpy and Pytorch.

This documentation contains a *[user-guide](#page-6-0)* (including *[installation](#page-8-0)* procedure and *[basic usage](#page-6-1)* of the library), an *[API](#page-22-0) [Reference](#page-22-0)*, as well as a detailed example. **difw** is released under the MIT License.

Finally, if you use **difw** in a scientific publication, we would appreciate *[citations](#page-36-0)*.

### <span id="page-6-1"></span>**1.1 Getting Started**

The following code transforms a regular grid using a diffeomorphic curve parametrized with  $\theta$ :

```
# Import difw library
import difw
# Transformation instance
T = diffw.Cpab(tess_size=5, backend="rumpy", device="cpu", zero_boundry=True, basis="qr")# Generate grid
grid = T.uniform_meshgrid(100)
# Transformation parameters
theta = T.identity(epsilon=1)
# Transform grid
grid_t = T.transpose_m_grid(grid, theta)
```
In this example, the tesselation is composed of 5 intervals, and the zero\_boundary condition set to True constraints the velocity at the tesselation boundary (in this case, at  $x=0$  and  $x=1$ ). The regular grid has 100 equally spaced points.

```
T.visualize_tesselation()
```
The velocity field is formed by a continuous piecewise affine function defined over 5 intervals. The parameters  $\theta$ represent a basis of the null space for all continuous piecewise affine functions composed of 5 intervals. In this case, we have used the QR decomposition to build the basis. See the *[API documentation](#page-22-0)* for more details about the transformation options.

Taking into account the zero velocity constraints at the boundary, only 4 dimensions or degree of freedom are left to play with, and that indeed is the dimensionality of  $\theta$ , a vector of 4 values.

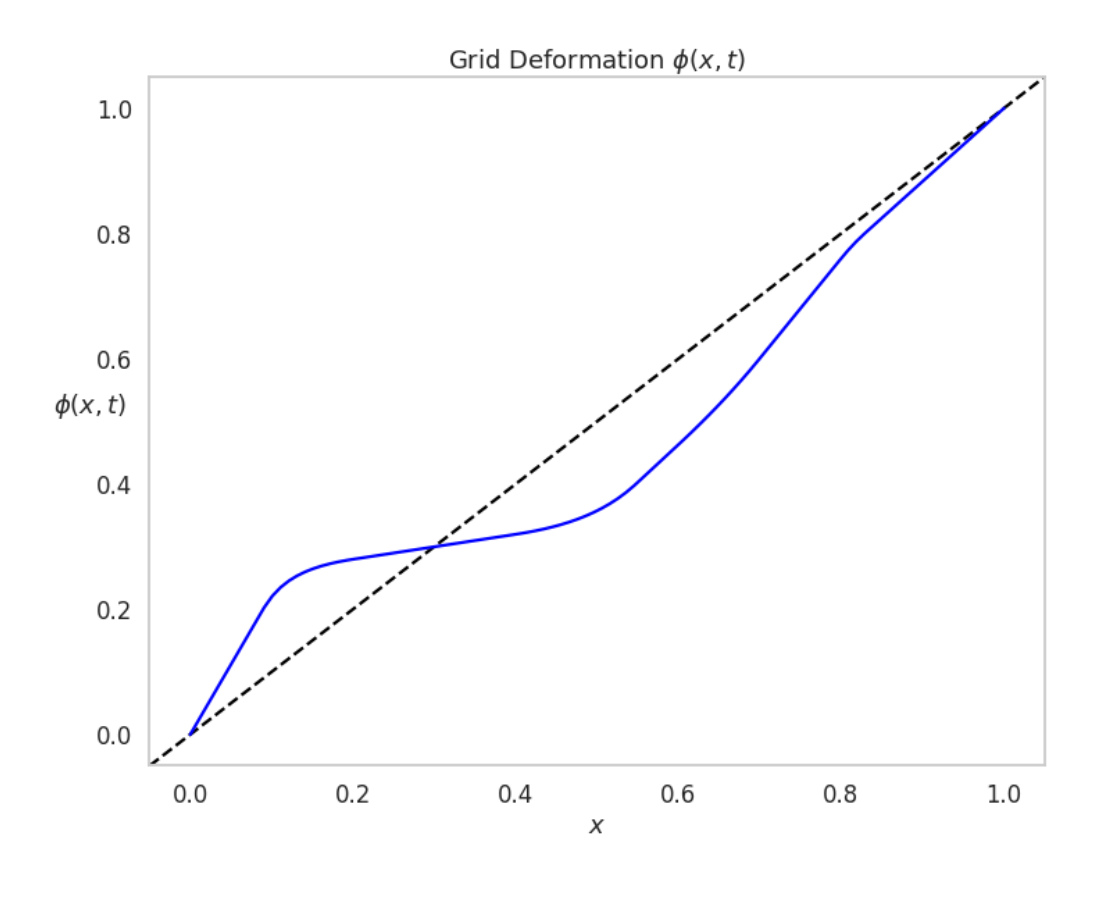

Tesselation  $N_p = 5$ 

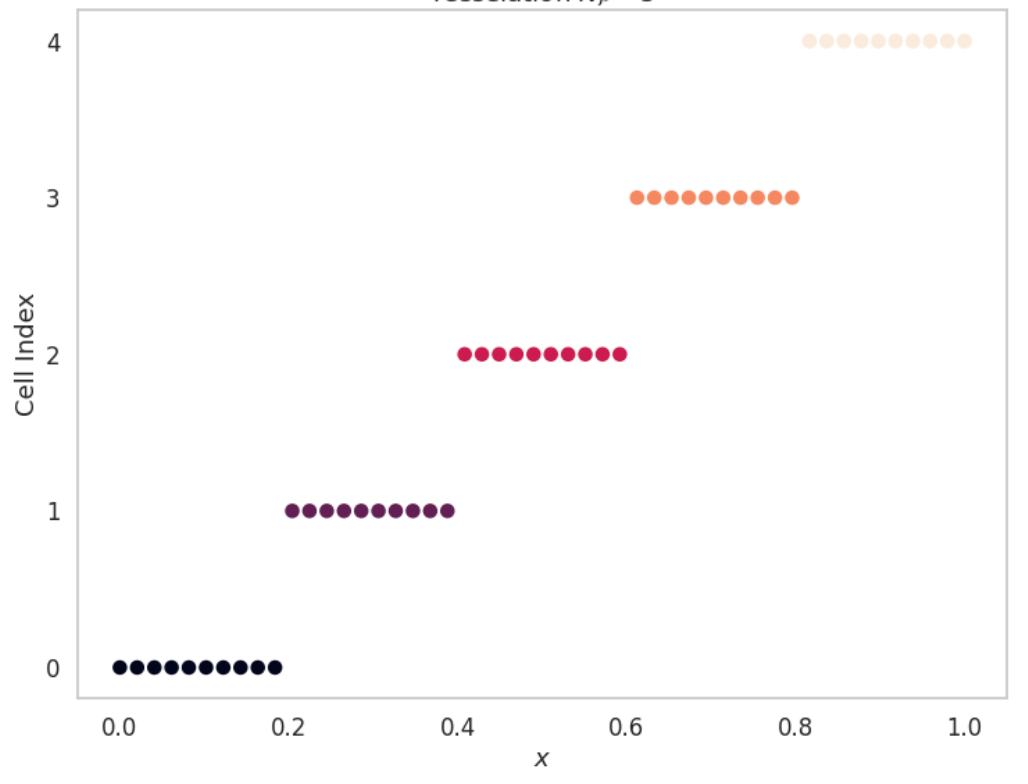

### T.visualize\_velocity(theta)

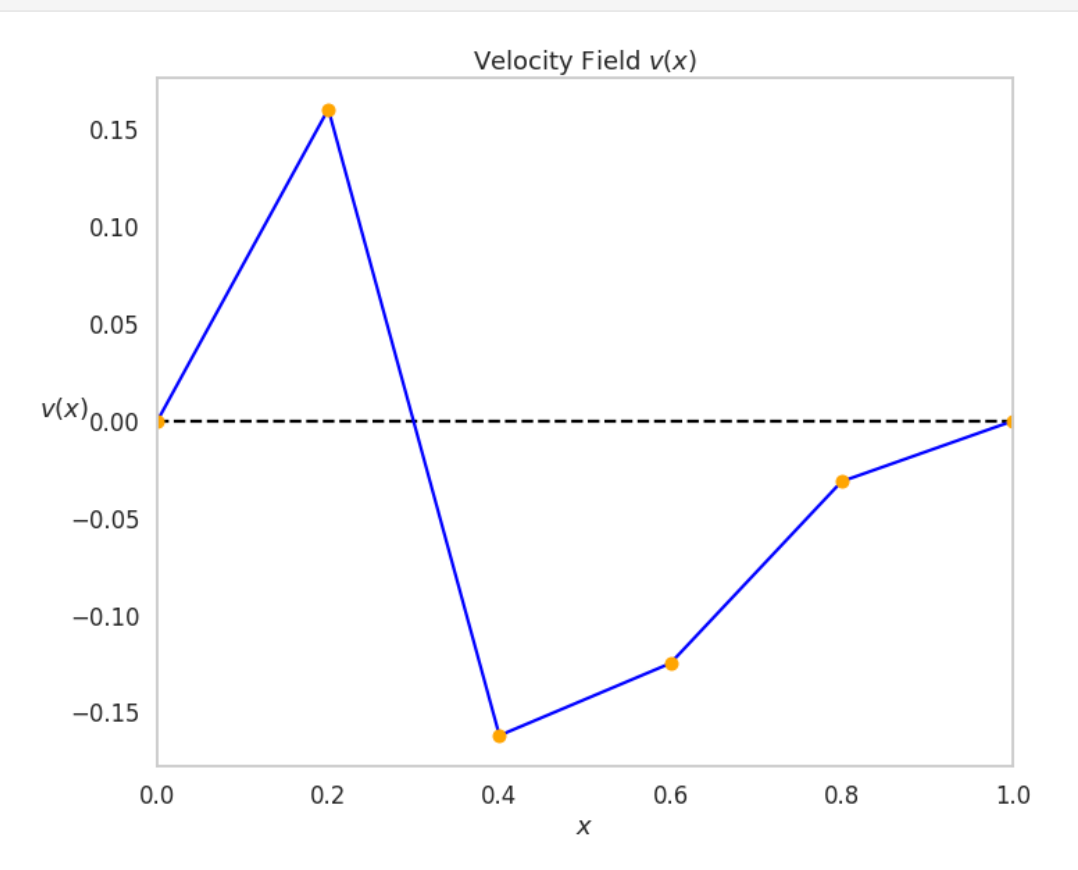

We can visualize the generated transformation based on the parameters  $\theta$ :

#### T.visualize\_deformgrid(theta)

In addition, for optimization tasks, it is useful to obtain the gradient of the transformation with respect to parameters  $\theta$ . The gradient function can be obtained in closed-form solution. There are 4 different functions, one per dimension in  $\theta$ :

T.visualize\_gradient(theta)

## <span id="page-8-0"></span>**1.2 Installation**

As the compiled **difw** package is hosted on the Python Package Index (PyPI) you can easily install it with pip. To install **difw**, run this command in your terminal of choice:

```
$ pip install difw
```
or, alternatively:

```
$ python -m pip install difw
```
If you want to get **difw**'s latest version, you can refer to the repository hosted at github:

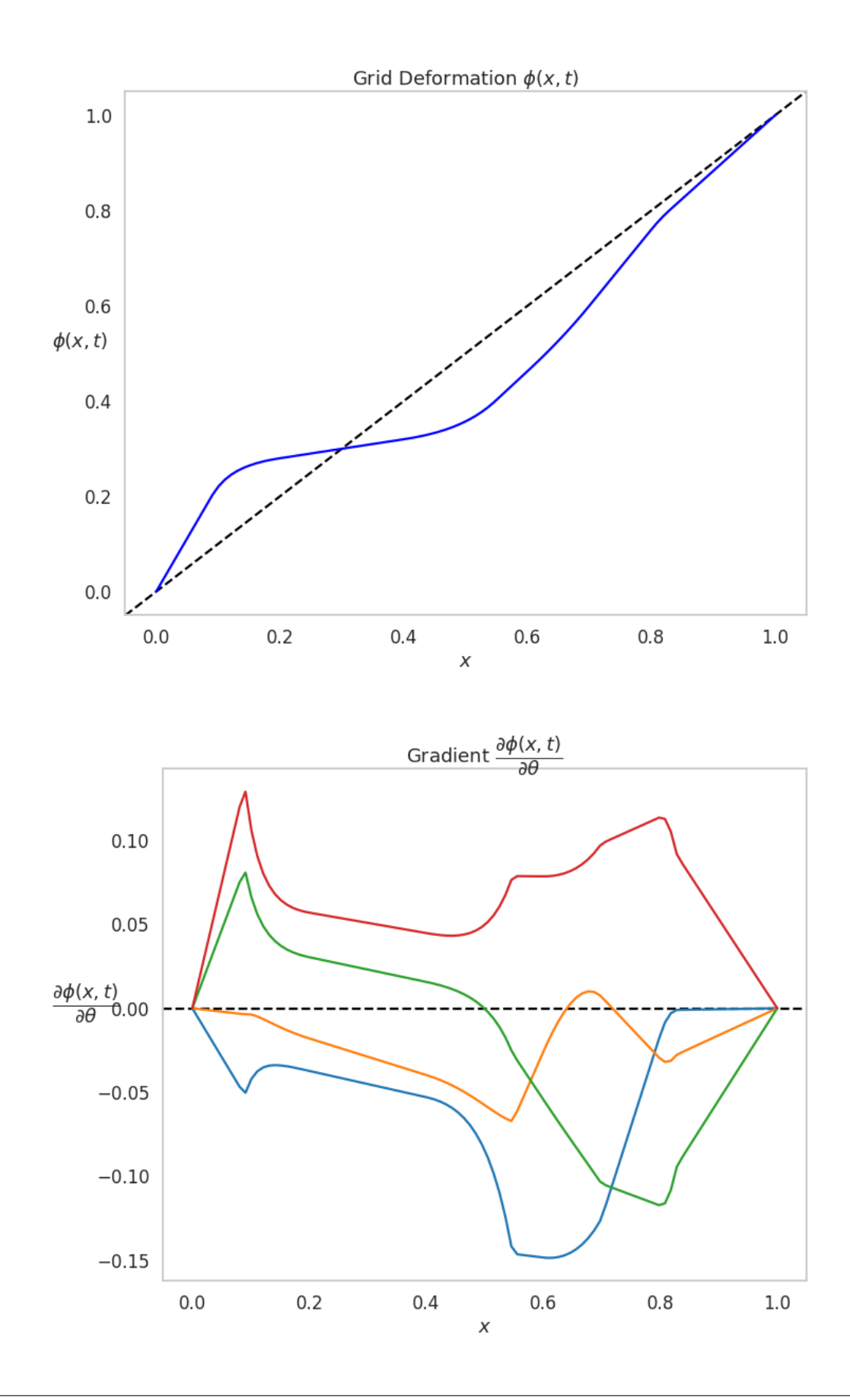

python -m pip install https://github.com/imartinezl/difw/archive/master.zip

## <span id="page-10-0"></span>**1.3 Environment Setup**

### <span id="page-10-1"></span>**1.3.1 Requirements**

**difw** builds on numpy, torch, scipy, ninja, and matplotlib libraries.

### <span id="page-10-2"></span>**1.3.2 Python 3**

To find out which version of python you have, open a terminal window and try the following command:

```
$ python3 --version
Python 3.6.9
```
If you have python3 on your machine, then this command should respond with a version number. If you do not have python3 installed, follow these [instructions.](https://realpython.com/installing-python)

### <span id="page-10-3"></span>**1.3.3 Pip**

pip is the reference Python package manager. It's used to install and update packages. In case pip is not installed in your OS, follow these [procedure.](https://pip.pypa.io/en/stable/installation/)

### <span id="page-10-4"></span>**1.3.4 Virtual Environment**

venv creates a "virtual" isolated Python installation and installs packages into that virtual installation. It is always recommended to use a virtual environment while developing Python applications. To create a virtual environment, go to your project's directory and run venv.

\$ python3 -m venv env

Before you can start installing or using packages in your virtual environment you'll need to activate it.

\$ source env/bin/activate

### <span id="page-10-5"></span>**1.4 Source Code**

difw is developed on GitHub, where the code is [always available.](https://github.com/imartinezl/difw)

You can either clone the public repository:

\$ git clone git://github.com/imartinezl/difw.git

Or, download the [tarball:](https://github.com/imartinezl/difw/tarball/main)

```
$ curl -OL https://github.com/imartinezl/difw/tarball/main
# optionally, zipball is also available (for Windows users).
```
Once you have a copy of the source, you can embed it in your own Python package, or install it into your site-packages easily:

\$ cd difw \$ python -m pip install .

### **TWO**

## **USER GUIDE**

## <span id="page-12-1"></span><span id="page-12-0"></span>**2.1 Introduction**

The DIFW library allows to create transformations  $\phi(x, t)$  based on the integration of a continuous piecewise affine velocity field  $v(x)$ . Let us bring some clarity to this sentence by including some definitions:

• The transformation  $\phi(x, t)$  is created by the integration of a velocity field. For that, we need to solve a differential equation of the form:

$$
\frac{\partial \phi(x,t)}{\partial t} = v(\phi(x))
$$

The transformation  $\phi(x, t)$  depend on two variables x (spatial dimension) and t (integration time).

- The velocity field  $v(x)$  can be a function of any form and shape, but in this library we focus on an specific type of functions, which are continuous piecewise affine functions.
- Continous function: there are no discontinuities in the function domain
- Piecewise function: is a function that is defined by parts
- Affine: is a geometric transformation that consist on a linear transformation + a translation.

Thus, a continous, piecewise, and affine function is just a set of lines joined together. In summary, in this library integrate (efficiently) these functions to create diffeomorphic transformations  $\phi(x, t)$  that are very useful for a lot of tasks in machine learning.

### <span id="page-12-2"></span>**2.2 Loading libraries**

First, we need to import the necessary Python libraries: difw library to compute the transformations, matplotlib for data visualization, numpy for array manipulation and pytorch for autodifferentiation and gradient descent optimization.

```
[1]: import numpy as np
    import torch
    import matplotlib.pyplot as plt
    import difw
    plt.rcParams["figure.figsize"] = (10, 7)
```
## <span id="page-13-0"></span>**2.3 Transformation parameters**

In order to create a transformation  $\phi(x, t)$ , several options need to be specified. CPAB transformations are built by integrating a continuous piecewise affine velocity field  $v(x)$ . Such velocity field is defined onto a regular grid, or tesselation. In this example, we will set the number of intervals to 5 (tess\_size=5).

The backend option let us choose between numpy backend and the pytorch backend, the preferred option for optimization tasks. These computations can be also executed on CPU or GPU device (for the pytorch backend).

The zero\_boundary condition set to True constraints the velocity  $v(x)$  at the tesselation boundary to 0, so  $v(0) = 0$ and  $v(1) = 0$ .

The basis option let us choose between {svd, sparse, rref,  $qr$ }, and it represents the method to obtain the null space representation for continuous piecewise affine functions with tess\_size intervals. In this case, we have used the QR decomposition to build the basis.

```
[2]: tess_size = 5
    backward = "numpy" # ["pytorch", "numpy"]
```

```
device = "cpu" # ["cpu", "gpu"]
zero_boundary = True # [True, False]basis = "qr" # ['svd", 'sparse", 'rref", 'qr"]
```
T = difw.Cpab(tess\_size, backend, device, zero\_boundary, basis)

## <span id="page-13-1"></span>**2.4 Transformation example**

Then, we need to create the one-dimensional grid that is going to be transformed. For that, we use the uniform\_meshgrid method, and we set the number of equally spaced points in the grid to 100.

The velocity field  $v(x)$  in CPAB transformations are parameterized by a vector  $\theta$ . In this example, taking into account the zero velocity constraints at the boundary, only 4 dimensions or degree of freedom are left to play with, and that indeed is the dimensionality of  $\theta$ , a vector of 4 values.

Finally, we can pass the grid and the theta parameters to the transform\_grid method and compute the transformed grid grid\_t  $\phi(x)$ .

```
[3]: outsize = 100
    grid = T.uniform_meshgrid(outsize)
    batch size = 1theta = T.identity(batch_size, epsilon=2)
    grid_t = T.transposepm_grid(grid, theta)
```
We can use the methods visualize\_velocity and visualize\_deformgrid to plot the velocity field  $v(x)$  and the transformed grid  $\phi(x, t)$  respectively.

### [4]: T.visualize\_velocity(theta);

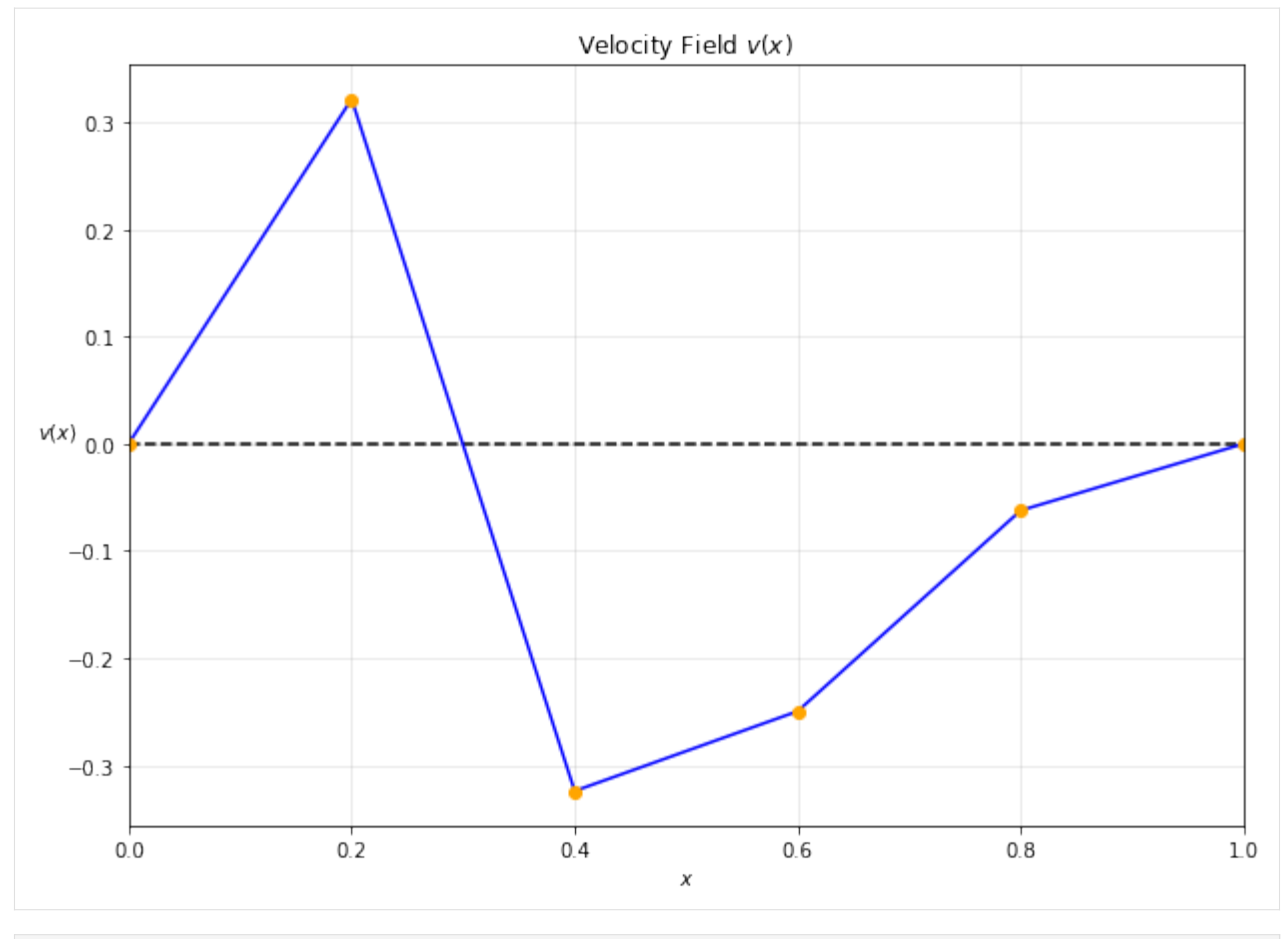

[5]: T.visualize\_deformgrid(theta);

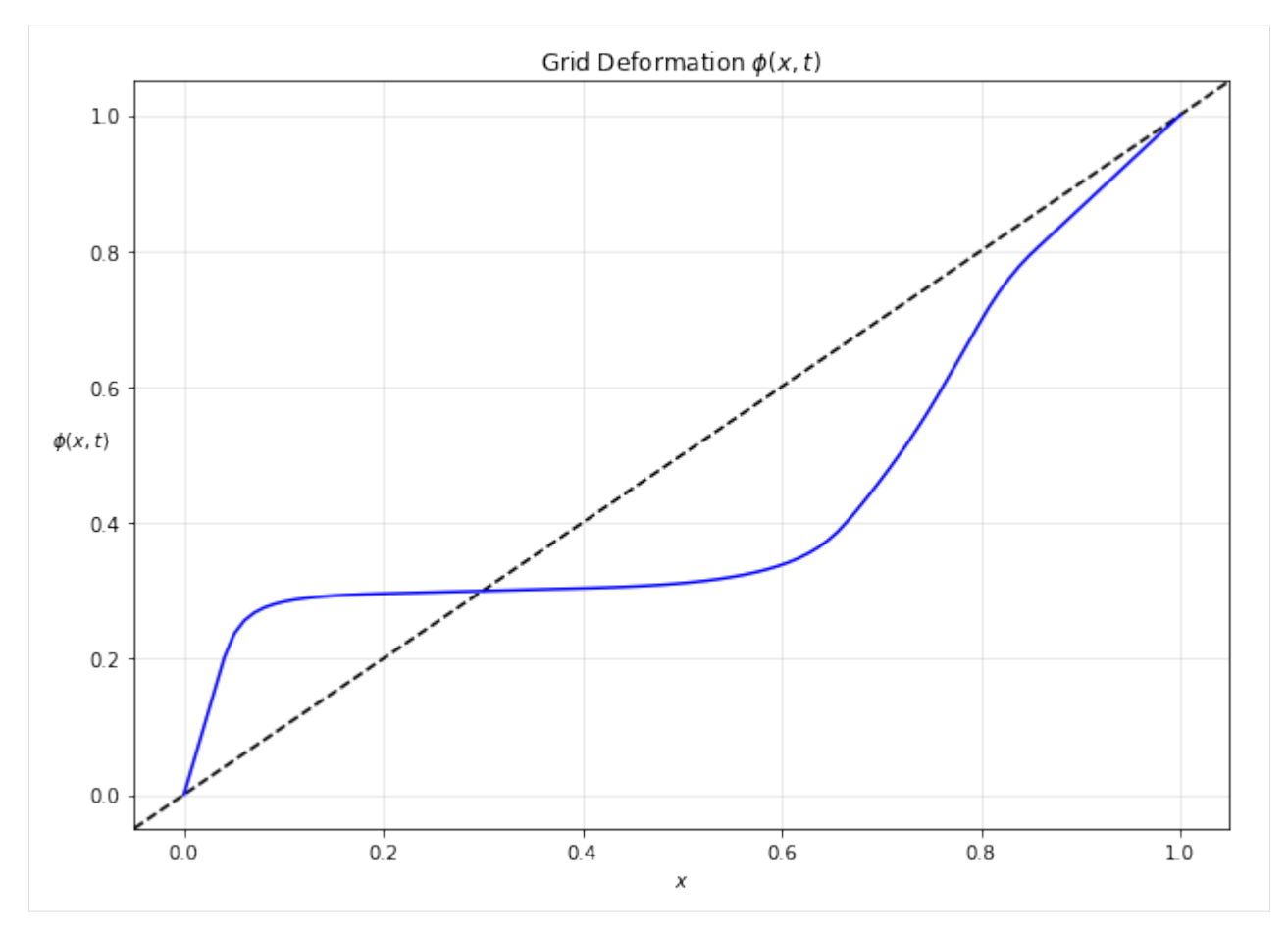

The dotted black line represents the identity tranformation  $\phi(x, t) = x$ .

# <span id="page-15-0"></span>**2.5 Integration details**

By default, the velocity field is integrated up to  $t = 1$ . The following figure shows the how the transformed grid changes along the integration time  $t$ .

```
[6]: grid = T.uniform_meshgrid(outsize)
    theta = T.identity(batch_size, epsilon=2)
    fig, ax = plt.subplots()ax_2zoom = fig.add_axes([0.2, 0.58, 0.2, 0.25])
    ax.axline((0,0),(1,1), color='blue", ls='dashed")ax_2zoom.axline((0,0),(1,1)), color="blue", ls="dashed")
    N = 11for i in range(N):
        time = i / (N-1)grid_t = T.transform_grid(grid, theta, time=time)
        ax.plot(grid, grid_t.T, label=round(time, 2), color="black", alpha=time)
        ax_zoom.plot(grid, grid_t.T, label=round(time, 2), color="black", alpha=time)
```
(continues on next page)

(continued from previous page)

```
ax.grid()
ax.set_xlabel("Original Time")
ax.set_ylabel("Transformed Time")
sm = plt.cm.ScalarMappable(cmap="gray_r")
cbar = plt.colorbar(sm, ax=ax)
char.ax.get_yaxis().labelpad = 15cbar.ax.set_ylabel('Integration time', rotation=270)
ax_zoom.grid()
ax_zoom.set_xlim(.25, .35)
ax_zoom.set_ylim(.25, .35)
ax_zoom.set_xticklabels([])
ax_zoom.set_yticklabels([])
ax_zoom.xaxis.set_ticks_position('none')
ax_zoom.yaxis.set_ticks_position('none')
from matplotlib.patches import Rectangle
import matplotlib.lines as lines
r = Rectangle((.25,.25), 0.1, 0.1, edgecolor="red", facecolor="none", lw=1)
ax.add_patch(r)
line = lines.Line2D([0.085,0.25], [0.62, 0.35], color="red", lw=1)
ax.add_line(line)
line = lines.Line2D([0.435,0.35], [0.62, 0.35], color="red", lw=1)
ax.add_line(line);
```
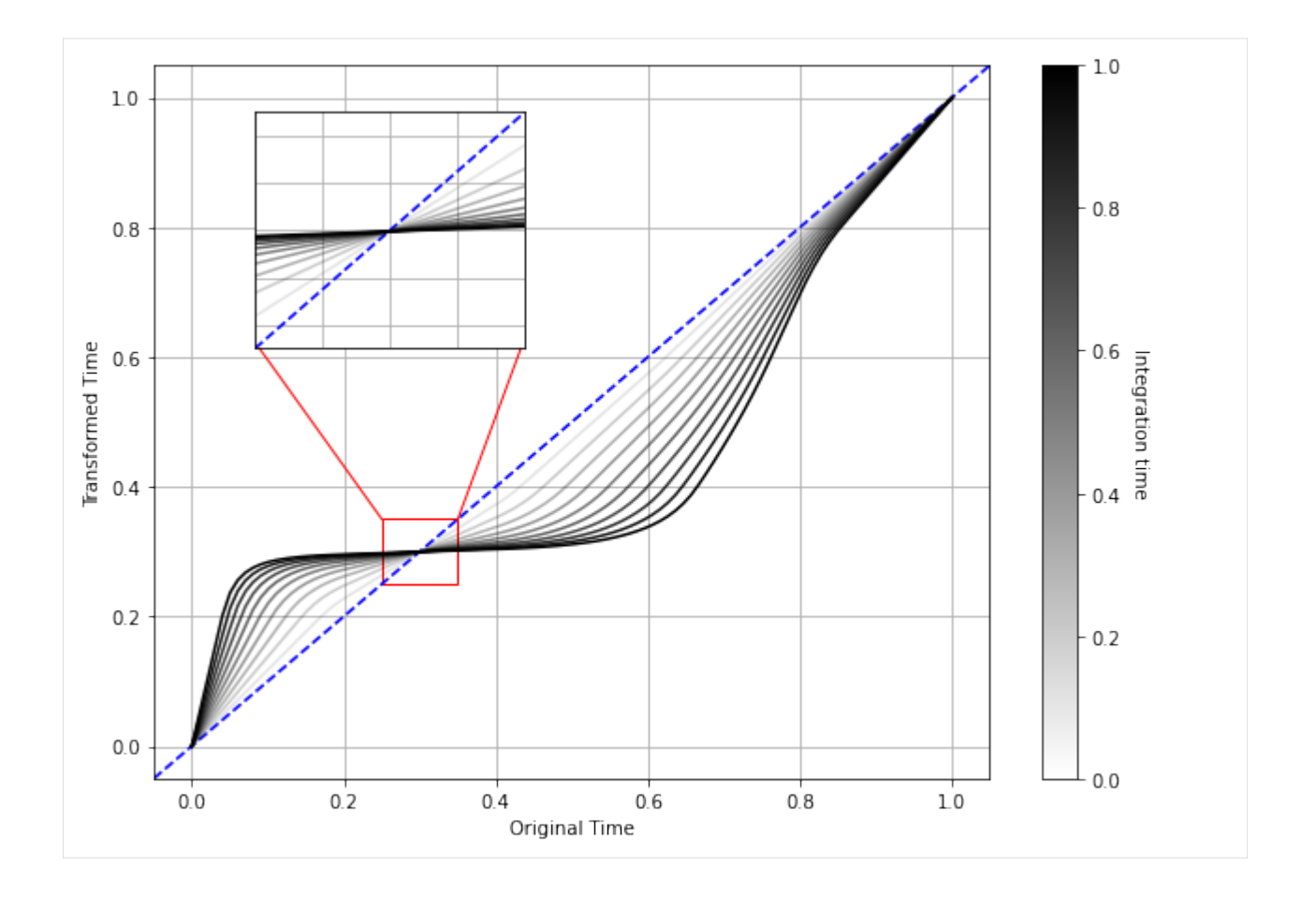

## <span id="page-17-0"></span>**2.6 Scaling and squaring**

The DIFW library allows to use the scaling and squaring method to approximate the velocity field integration. This method uses the following property of diffeomorphic transformations to accelerate the computation of the integral:

$$
\phi(x, t+s) = \phi(x, t) \circ \phi(x, s)
$$

Thus, computing the transformation  $\phi$  at time  $t + s$  is equivalent to composing the transformations at time  $t$  and  $s$ . In the scaling and squaring method, we impose  $t = s$ , so that we need to compute only one transformation and self-compose it:

$$
\phi(x, 2t) = \phi(x, t) \circ \phi(x, t)
$$

Repeating this procedure multiple times (N), we can efficienty approximate the integration:

$$
\phi(x, t^{2N}) = \phi(x, t) \underbrace{\circ \cdots \circ}_{N} \phi(x, t)
$$

```
[7]: grid = T.uniform_meshgrid(outsize)
    theta = T.identity(batch_size, epsilon=2)
    fig, ax = plt.subplots()
```
(continues on next page)

(continued from previous page)

```
ax_2zoom = fig.add_axes([0.2, 0.58, 0.2, 0.25])
ax.axline((0,0),(1,1), color='blue", ls='dashed")ax_2zoom.axline((0,0),(1,1)), color="blue", ls="dashed")
N = 11for i in range(N):
   alpha = i / (N-1)grid_t = T.transpose_m_grid_s(s(grid, theta / 2**N, N=i+1)ax.plot(grid, grid_t.T, label=round(time, 2), color="black", alpha=alpha)
   ax_zoom.plot(grid, grid_t.T, label=round(time, 2), color="black", alpha=alpha)
ax.grid()
ax.set_xlabel("Original Time")
ax.set_ylabel("Transformed Time")
sm = plt.cm.ScalarMappable(cmap="gray_r")char = plt.colorbar(sm, ax=ax)cbar.ax.get_yaxis().labelpad = 15cbar.ax.set_ylabel('Scaling-Squaring iteration', rotation=270)
ax_zoom.grid()
ax_zoom.set_xlim(.25, .35)
ax_zoom.set_ylim(.25, .35)
ax_zoom.set_xticklabels([])
ax_zoom.set_yticklabels([])
ax_zoom.xaxis.set_ticks_position('none')
ax_zoom.yaxis.set_ticks_position('none')
from matplotlib.patches import Rectangle
import matplotlib.lines as lines
r = Rectangle((.25,.25), 0.1, 0.1, edgecolor="red", facecolor="none", lw=1)
ax.add_patch(r)
line = lines.Line2D([0.085,0.25], [0.62, 0.35], color="red", lw=1)
ax.add_line(line)
line = lines.Line2D([0.435,0.35], [0.62, 0.35], color="red", lw=1)
ax.add_line(line);
```
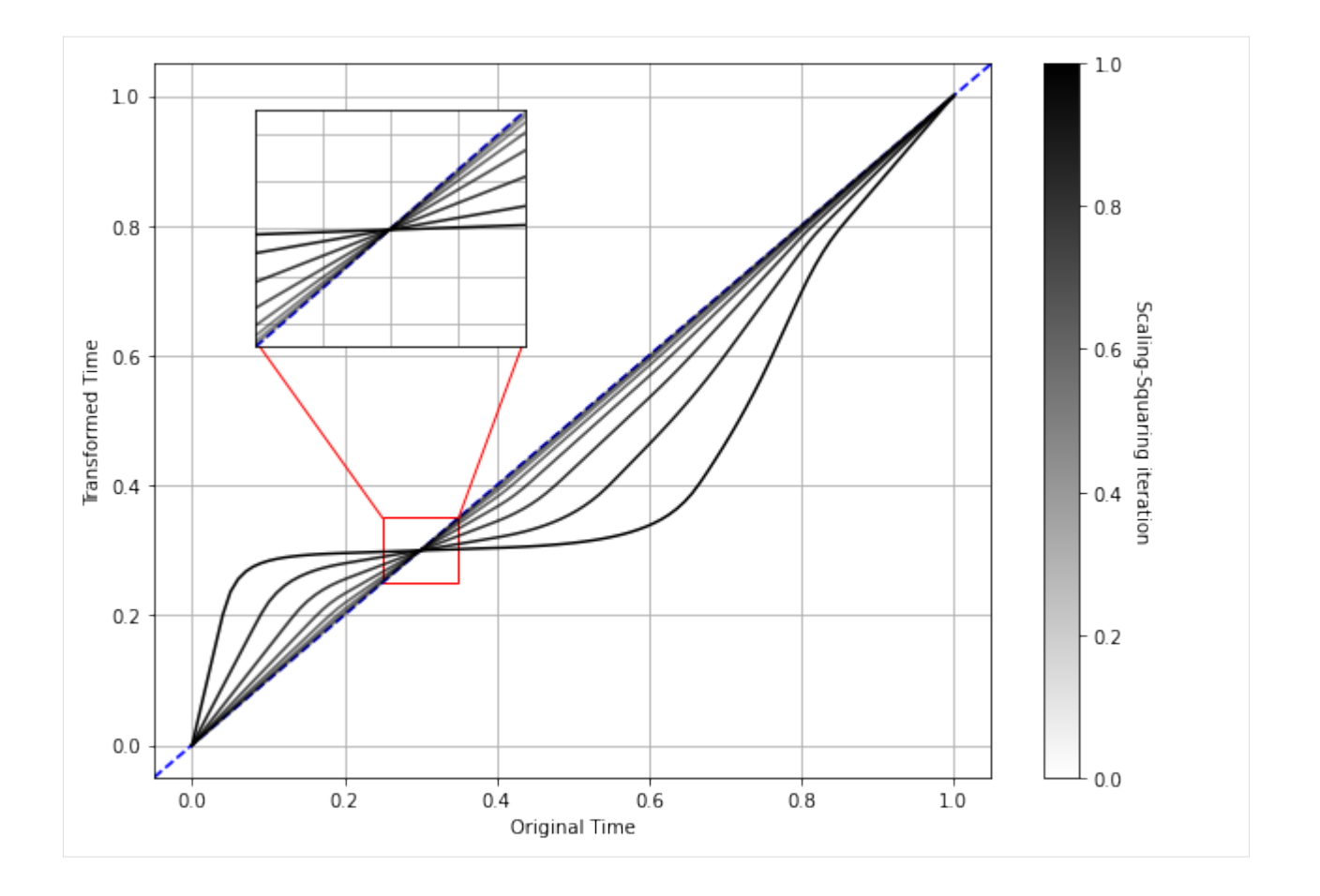

## <span id="page-19-0"></span>**2.7 Data transformation**

The time series data must have a shape (batch, length, channels). In this example, we have created a sinusoidal dataset of one batch, 50 points in length, and 2 channels. Then, to transform time series data, we can use the transform\_data method and pass as arguments:

- data: n-dimensional array of shape (batch, length, channels)
- theta: transformation parameters
- outsize: length of the transformed data, with final shape (batch, outsize, channels)

```
[8]: batch_size = 1
    length = 50channels = 2outsize = 100# Generation
    m = np.ones((batch_size, channels))
    x = npulinspace(m^*0, m^*2^*np.pi, length, axis=1)
    data = np.size(x)theta = T.identity(batch_size, epsilon=1)
    data_t = T.transform_data(data, theta, outsize)
```
And we can visualize this data transformation with the visualize\_deformdata method. The red curves represent the original data and the blue ones are the transformed data after applying the transformation.

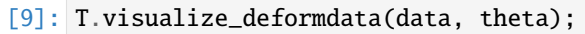

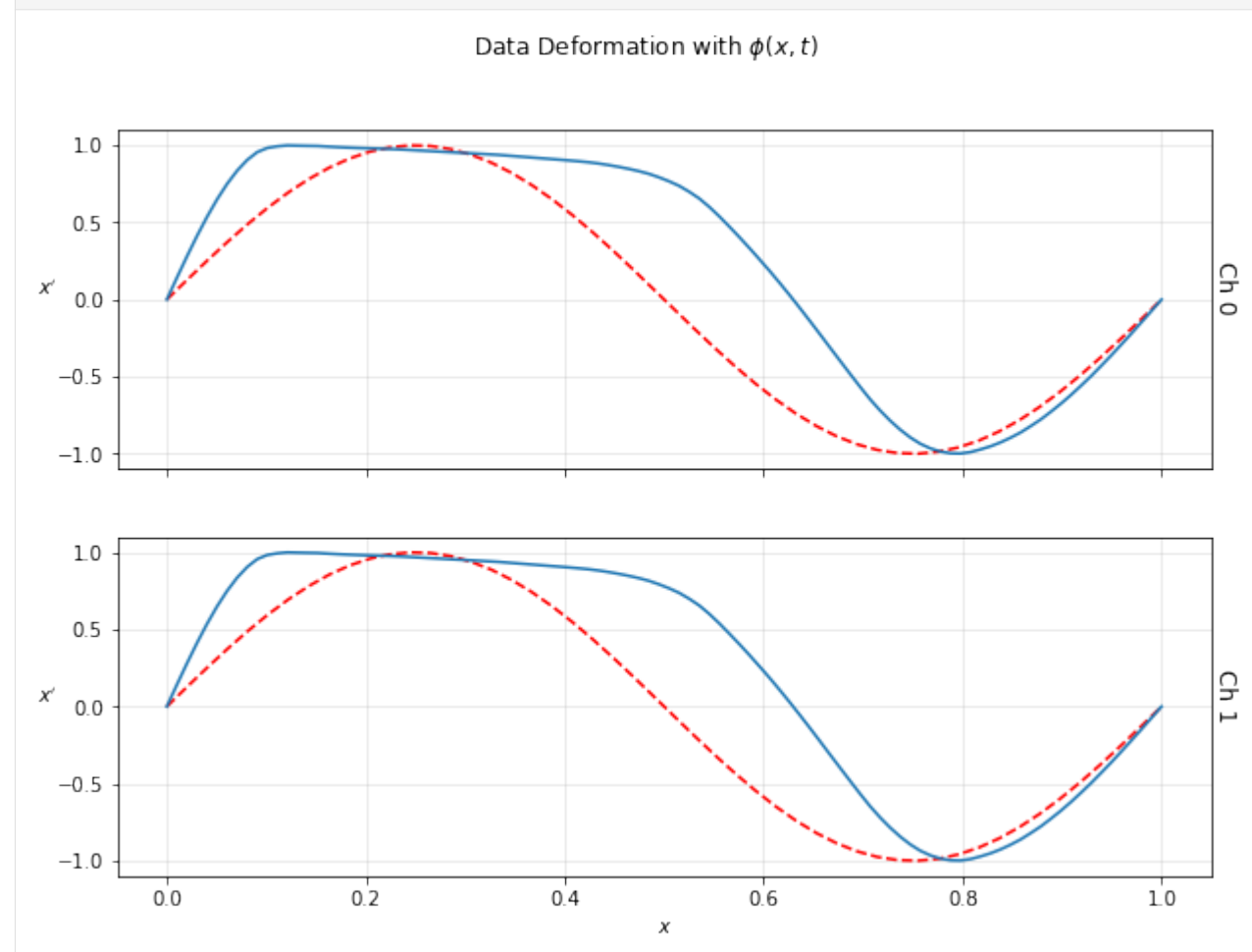

### **THREE**

## **API REFERENCE**

<span id="page-22-3"></span><span id="page-22-0"></span>This part of the documentation covers all the interfaces of  $\text{d}$ ifw. For parts where  $\text{d}$ ifw depends on external libraries, we document the most important right here and provide links to the canonical documentation.

## <span id="page-22-1"></span>**3.1 Core**

<span id="page-22-2"></span>class Cpab( $tess\_size: int, backward: str = 'numpy', device: str = 'cpu', zero\_boundary: bool = True, basis: str = 's$  $tess\_size: int, backward: str = 'numpy', device: str = 'cpu', zero\_boundary: bool = True, basis: str = 's$  $tess\_size: int, backward: str = 'numpy', device: str = 'cpu', zero\_boundary: bool = True, basis: str = 's$  $tess\_size: int, backward: str = 'numpy', device: str = 'cpu', zero\_boundary: bool = True, basis: str = 's$  $tess\_size: int, backward: str = 'numpy', device: str = 'cpu', zero\_boundary: bool = True, basis: str = 's$  $tess\_size: int, backward: str = 'numpy', device: str = 'cpu', zero\_boundary: bool = True, basis: str = 's$  $tess\_size: int, backward: str = 'numpy', device: str = 'cpu', zero\_boundary: bool = True, basis: str = 's$ *'rref'*)

Continous piecewise-affine based transformations. Package main class.

#### **Parameters**

- tess\_size  $(int)$  $(int)$  $(int)$  tesselation size, with the number of vertices.
- backend ([str,](https://docs.python.org/3/library/stdtypes.html#str) optional) computational backend to use. Choose between "*numpy*", or "*pytorch*". Defaults to "*numpy*".
- device ([str,](https://docs.python.org/3/library/stdtypes.html#str) optional) device to use. Choose between "*cpu*" or "*gpu*". For the numpy backend only the "*cpu*" option is valid. Defaults to "*cpu*".
- zero\_boundary ([bool,](https://docs.python.org/3/library/functions.html#bool) optional) determines if the velocity at the boundary is zero
- basis ([str,](https://docs.python.org/3/library/stdtypes.html#str) optional) constrain basis to use. Choose between "*rref* ", "*svd*", or "*sparse*". Defaults to "*rref* ".

#### params: Parameters

tess: [Tessellation](#page-28-1)

#### backend\_name: [str](https://docs.python.org/3/library/stdtypes.html#str)

#### backend: module

#### uniform\_meshgrid(*n\_points: [int](https://docs.python.org/3/library/functions.html#int)*)

Generates a uniformly separated, one-dimensional meshgrid

### **Parameters**

 $n\_points$  $n\_points$  $n\_points$  (int) – number of points

#### **Returns**

vector of points

#### **Return type**

[numpy.ndarray](https://numpy.org/doc/stable/reference/generated/numpy.ndarray.html#numpy.ndarray) or [torch.Tensor](https://pytorch.org/docs/master/tensors.html#torch.Tensor)

#### <span id="page-23-0"></span>covariance\_cpa(*length\_scale:*  $float = 0.1$  $float = 0.1$ , *output\_variance:*  $float = 1$ )

Generates the covariance matrix for a continuous piecewise-affine space. This function uses the squared exponential kernel with parameters  $\lambda_s$ : *length* scale and  $\lambda_v$ : *output* variance

#### **Parameters**

- length\_scale  $(fload, >0)$  how fast the covariance declines between the cells
- output\_variance  $(float, >0)$  $(float, >0)$  $(float, >0)$  overall variance from the mean

#### **Returns**

[d, d] matrix.

#### **Return type**

[numpy.ndarray](https://numpy.org/doc/stable/reference/generated/numpy.ndarray.html#numpy.ndarray) or [torch.Tensor](https://pytorch.org/docs/master/tensors.html#torch.Tensor)

#### sample\_transformation(*n\_sample: [int](https://docs.python.org/3/library/functions.html#int)*, *mean=None*, *cov=None*)

Generates samples of a random transformation vector. By default the method samples from a standard Gaussian distribution.

#### **Parameters**

- **n\_sample**  $(int)$  $(int)$  $(int)$  number of transformations to sample
- mean ([numpy.ndarray](https://numpy.org/doc/stable/reference/generated/numpy.ndarray.html#numpy.ndarray) or torch. Tensor) [d,] vector, mean of multivariate gaussian
- cov ([numpy.ndarray](https://numpy.org/doc/stable/reference/generated/numpy.ndarray.html#numpy.ndarray) or torch. Tensor)  $[d,d]$  matrix, covariance of multivariate gaussian

#### **Returns**

[n\_sample, d] matrix, where each row is a independent sample from a multivariate gaussian

#### **Return type**

[numpy.ndarray](https://numpy.org/doc/stable/reference/generated/numpy.ndarray.html#numpy.ndarray) or [torch.Tensor](https://pytorch.org/docs/master/tensors.html#torch.Tensor)

#### sample\_transformation\_with\_prior(*n\_sample: [int](https://docs.python.org/3/library/functions.html#int)*, *mean=None*, *length\_scale: [float](https://docs.python.org/3/library/functions.html#float) = 0.1*, *output\_variance: [float](https://docs.python.org/3/library/functions.html#float) = 1*)

Generates samples of smooth transitions. Covariance matrix for the continuous piecewise-affine space. This function uses the squared exponential kernel with parameters  $\lambda_s$ : *length\_scale* and  $\lambda_v$ : *output\_variance*

#### **Parameters**

- **n\_sample**  $(int)$  $(int)$  $(int)$  number of transformations to sample
- mean ([numpy.ndarray](https://numpy.org/doc/stable/reference/generated/numpy.ndarray.html#numpy.ndarray) or torch. Tensor) [d,] vector, mean of multivariate gaussian
- length\_scale  $(fload, >0)$  how fast the covariance declines between the cells
- output\_variance  $(float, >0)$  $(float, >0)$  $(float, >0)$  overall variance from the mean

#### **Returns**

[d, d] matrix.

#### **Return type**

[numpy.ndarray](https://numpy.org/doc/stable/reference/generated/numpy.ndarray.html#numpy.ndarray) or [torch.Tensor](https://pytorch.org/docs/master/tensors.html#torch.Tensor)

#### **identity**( $n\_sample: int = 1$  $n\_sample: int = 1$  $n\_sample: int = 1$ , *epsilon:*  $float = 0$  $float = 0$ )

Generates the parameters for the identity transformation (vector of zeros)

#### **Parameters**

- **n\_sample**  $(int)$  $(int)$  $(int)$  number of transformations to sample
- epsilon (*float*,  $>0$ ) number to add to the identity transformation for stability

#### <span id="page-24-0"></span>**Returns**

[n\_sample, d] matrix, where each row is a sample

#### **Return type**

[numpy.ndarray](https://numpy.org/doc/stable/reference/generated/numpy.ndarray.html#numpy.ndarray) or [torch.Tensor](https://pytorch.org/docs/master/tensors.html#torch.Tensor)

#### transform\_grid(*grid*, *theta*, *method=None*, *time=1.0*)

Integrates a grid using the parametrization in theta.

#### **Parameters**

- grid ([numpy.ndarray](https://numpy.org/doc/stable/reference/generated/numpy.ndarray.html#numpy.ndarray) or [torch.Tensor](https://pytorch.org/docs/master/tensors.html#torch.Tensor)) [n\_points] vector or [n\_batch, n\_points] tensor i.e. either a single grid for all theta values, or a grid for each theta value
- theta ([numpy.ndarray](https://numpy.org/doc/stable/reference/generated/numpy.ndarray.html#numpy.ndarray) or torch. Tensor) [n\_batch, d] matrix
- method ([str](https://docs.python.org/3/library/stdtypes.html#str)) integration method, one of "*closed\_form*", "*numeric*".
- time  $(f$ loat) integration time. Defaults to 1.0

#### **Returns**

[n\_batch, n\_points] tensor, with the transformed grid. The slice transformed\_grid[i] corresponds to the grid being transformed by theta[i]

#### **Return type**

[numpy.ndarray](https://numpy.org/doc/stable/reference/generated/numpy.ndarray.html#numpy.ndarray) or [torch.Tensor](https://pytorch.org/docs/master/tensors.html#torch.Tensor)

transform\_grid\_ss(*grid*, *theta*, *method=None*, *time=1.0*, *N=0*)

Integrates a grid using the scaling-squaring method and the parametrization in theta.

#### **Parameters**

- grid ([numpy.ndarray](https://numpy.org/doc/stable/reference/generated/numpy.ndarray.html#numpy.ndarray) or [torch.Tensor](https://pytorch.org/docs/master/tensors.html#torch.Tensor)) [n\_points] vector or [n\_batch, n\_points] tensor i.e. either a single grid for all theta values, or a grid for each theta value
- theta ([numpy.ndarray](https://numpy.org/doc/stable/reference/generated/numpy.ndarray.html#numpy.ndarray) or torch. Tensor) [n\_batch, d] matrix
- method ([str](https://docs.python.org/3/library/stdtypes.html#str)) integration method, one of "*closed\_form*", "*numeric*".
- time  $(f$ loat) integration time. Defaults to 1.0
- $N(int)$  $N(int)$  $N(int)$  number of scaling iterations. Defaults to 0

#### **Returns**

[n\_batch, n\_points] tensor, with the transformed grid. The slice transformed grid[i] corresponds to the grid being transformed by theta[i]

#### **Return type**

[numpy.ndarray](https://numpy.org/doc/stable/reference/generated/numpy.ndarray.html#numpy.ndarray) or [torch.Tensor](https://pytorch.org/docs/master/tensors.html#torch.Tensor)

#### gradient\_grid(*grid*, *theta*, *method=None*, *time=1.0*)

Integrates and returns the gradient of the transformation w.r.t. the parametrization in theta.

#### **Parameters**

- grid ([numpy.ndarray](https://numpy.org/doc/stable/reference/generated/numpy.ndarray.html#numpy.ndarray) or [torch.Tensor](https://pytorch.org/docs/master/tensors.html#torch.Tensor)) [n\_points] vector or [n\_batch, n\_points] tensor i.e. either a single grid for all theta values, or a grid for each theta value
- theta ([numpy.ndarray](https://numpy.org/doc/stable/reference/generated/numpy.ndarray.html#numpy.ndarray) or torch. Tensor) [n batch, d] matrix

#### **Returns**

#### **tuple containing**

- <span id="page-25-0"></span>• **transformed** grid (numpy.ndarray or torch.Tensor): [n\_batch, n\_points] tensor, with the transformed grid. The slice transformed\_grid[i] corresponds to the grid being transformed by theta[i]
- **gradient\_grid** (numpy.ndarray or torch.Tensor): [n\_batch, n\_points, d] tensor, with the gradient grid. The slice gradient\_grid[i, j] corresponds to the gradient of grid being transformed by theta[i] and with respect to the parameter theta[j]

#### **Return type**

[tuple](https://docs.python.org/3/library/stdtypes.html#tuple)

#### gradient\_space(*grid*, *theta*, *method=None*, *time=1.0*)

Integrates and returns the gradient of the transformation w.r.t. the parametrization in theta.

#### **Parameters**

- grid ([numpy.ndarray](https://numpy.org/doc/stable/reference/generated/numpy.ndarray.html#numpy.ndarray) or torch. Tensor)  $[n_p]$  points] vector or  $[n_p]$  batch, n\_points] tensor i.e. either a single grid for all theta values, or a grid for each theta value
- theta ([numpy.ndarray](https://numpy.org/doc/stable/reference/generated/numpy.ndarray.html#numpy.ndarray) or torch. Tensor) [n batch, d] matrix

#### **Returns**

#### **tuple containing**

- **transformed** grid (numpy.ndarray or torch.Tensor): [n\_batch, n\_points] tensor, with the transformed grid. The slice transformed\_grid[i] corresponds to the grid being transformed by theta[i]
- **gradient\_grid** (numpy.ndarray or torch.Tensor): [n\_batch, n\_points, d] tensor, with the gradient grid. The slice gradient\_grid[i, j] corresponds to the gradient of grid being transformed by theta[i] and with respect to the parameter theta[j]

#### **Return type**

[tuple](https://docs.python.org/3/library/stdtypes.html#tuple)

#### interpolate(*data*, *grid*, *outsize: [int](https://docs.python.org/3/library/functions.html#int)*)

Linear interpolation method

#### **Parameters**

- data ([numpy.ndarray](https://numpy.org/doc/stable/reference/generated/numpy.ndarray.html#numpy.ndarray) or torch. Tensor) [n\_batch, n\_points, n\_channels] tensor with input data.
- grid ([numpy.ndarray](https://numpy.org/doc/stable/reference/generated/numpy.ndarray.html#numpy.ndarray) or torch. Tensor) [n\_batch, n\_points] tensor with grid points that are used to interpolate the data
- outsize number of points in the output

#### **Returns**

[n\_batch, outsize, n\_channels] tensor with the interpolated data

#### **Return type**

interpolated[\(numpy.ndarray](https://numpy.org/doc/stable/reference/generated/numpy.ndarray.html#numpy.ndarray) or [torch.Tensor\)](https://pytorch.org/docs/master/tensors.html#torch.Tensor)

transform\_data(*data*, *theta*, *outsize: [int](https://docs.python.org/3/library/functions.html#int)*, *method=None*, *time=1.0*)

Combines the transform\_grid and interpolate methods

#### **Parameters**

- data ([numpy.ndarray](https://numpy.org/doc/stable/reference/generated/numpy.ndarray.html#numpy.ndarray) or [torch.Tensor](https://pytorch.org/docs/master/tensors.html#torch.Tensor)) [n\_batch, n\_points, n\_channels] tensor with input data.
- theta ([numpy.ndarray](https://numpy.org/doc/stable/reference/generated/numpy.ndarray.html#numpy.ndarray) or torch. Tensor) [n\_batch, d] matrix
- <span id="page-26-0"></span>• outsize – number of points that is transformed and interpolated
- method ([str](https://docs.python.org/3/library/stdtypes.html#str)) integration method, one of "*closed\_form*", "*numeric*".
- time  $(f$ loat) integration time. Defaults to 1.0

#### **Returns**

[n\_batch, outsize, n\_channels] tensor, transformed and interpolated data

#### **Return type**

[numpy.ndarray](https://numpy.org/doc/stable/reference/generated/numpy.ndarray.html#numpy.ndarray) or [torch.Tensor](https://pytorch.org/docs/master/tensors.html#torch.Tensor)

transform\_data\_ss(*data*, *theta*, *outsize*, *method=None*, *time=1.0*, *N=0*)

Combines the transform\_grid with scaling-squaring and interpolate methods

#### **Parameters**

- data ([numpy.ndarray](https://numpy.org/doc/stable/reference/generated/numpy.ndarray.html#numpy.ndarray) or [torch.Tensor](https://pytorch.org/docs/master/tensors.html#torch.Tensor)) [n\_batch, n\_points, n\_channels] tensor with input data
- theta ([numpy.ndarray](https://numpy.org/doc/stable/reference/generated/numpy.ndarray.html#numpy.ndarray) or torch. Tensor)  $[n_b]$  matrix
- outsize number of points that is transformed (with scaling and squaring) and interpolated
- method ([str](https://docs.python.org/3/library/stdtypes.html#str)) integration method, one of "*closed\_form*", "*numeric*"
- time  $(f$ loat) integration time. Defaults to 1.0
- $N(int)$  $N(int)$  $N(int)$  number of scaling iterations. Defaults to 0

#### **Returns**

[n\_batch, outsize, n\_channels] tensor, transformed and interpolated data

#### **Return type**

[numpy.ndarray](https://numpy.org/doc/stable/reference/generated/numpy.ndarray.html#numpy.ndarray) or [torch.Tensor](https://pytorch.org/docs/master/tensors.html#torch.Tensor)

#### calc\_velocity(*grid*, *theta*)

Calculates the velocity for each point in grid based on the theta parametrization

#### **Parameters**

- $grid(numpy.ndarray or *torch*.Tensor) [n batch, n points] tensor with grid points$  $grid(numpy.ndarray or *torch*.Tensor) [n batch, n points] tensor with grid points$  $grid(numpy.ndarray or *torch*.Tensor) [n batch, n points] tensor with grid points$ that are used to interpolate the data
- theta ([numpy.ndarray](https://numpy.org/doc/stable/reference/generated/numpy.ndarray.html#numpy.ndarray) or torch. Tensor) [n batch, d] matrix

#### **Returns**

[n\_points] vector with velocity values

#### **Return type**

[numpy.ndarray](https://numpy.org/doc/stable/reference/generated/numpy.ndarray.html#numpy.ndarray) or [torch.Tensor](https://pytorch.org/docs/master/tensors.html#torch.Tensor)

visualize\_velocity(*theta*, *n\_points: [Optional](https://docs.python.org/3/library/typing.html#typing.Optional)[\[int\]](https://docs.python.org/3/library/functions.html#int) = None*, *fig: [Optional\[](https://docs.python.org/3/library/typing.html#typing.Optional)[Figure\]](https://matplotlib.org/stable/api/figure_api.html#matplotlib.figure.Figure) = None*)

Visualizes the vectorfield for a specific parametrization vector theta

#### **Parameters**

- theta ([numpy.ndarray](https://numpy.org/doc/stable/reference/generated/numpy.ndarray.html#numpy.ndarray) or torch. Tensor)  $[n_b]$  matrix
- **n\_po[int](https://docs.python.org/3/library/functions.html#int)s** (int) number of points to plot
- fig (matplotlib. figure. Figure) matplotlib figure handle

#### **Returns**

handle to lines plot

#### **Return type**

[matplotlib.axes.Axes](https://matplotlib.org/stable/api/_as_gen/matplotlib.axes.Axes.html#matplotlib.axes.Axes)

<span id="page-27-0"></span>visualize\_deformgrid(*theta*, *method=None*, *time: [float](https://docs.python.org/3/library/functions.html#float) = 1.0*, *n\_points: [int](https://docs.python.org/3/library/functions.html#int) = 100*, *fig: [Optional](https://docs.python.org/3/library/typing.html#typing.Optional)[\[Figure\]](https://matplotlib.org/stable/api/figure_api.html#matplotlib.figure.Figure) = None*)

Visualizes the deformation for a specific parametrization vector theta

#### **Parameters**

- theta ([numpy.ndarray](https://numpy.org/doc/stable/reference/generated/numpy.ndarray.html#numpy.ndarray) or torch. Tensor) [n\_batch, d] matrix
- method ([str](https://docs.python.org/3/library/stdtypes.html#str)) integration method, one of "*closed\_form*", "*numeric*"
- time  $(f$ loat) integration time. Defaults to 1.0
- **n\_po[int](https://docs.python.org/3/library/functions.html#int)s**  $(int)$  number of points to plot
- fig (matplotlib. figure. Figure) matplotlib figure handle

#### **Returns**

handle to lines plot

### **Return type**

[matplotlib.axes.Axes](https://matplotlib.org/stable/api/_as_gen/matplotlib.axes.Axes.html#matplotlib.axes.Axes)

#### **visualize\_tesselation**( $n$  po[int](https://docs.python.org/3/library/functions.html#int)s:  $int = 50$ ,  $fig:$  *Optional*[*[Figure\]](https://matplotlib.org/stable/api/figure_api.html#matplotlib.figure.Figure)* = None)

Visualizes the tesselation for a specific parametrization vector theta

#### **Parameters**

- theta ([numpy.ndarray](https://numpy.org/doc/stable/reference/generated/numpy.ndarray.html#numpy.ndarray) or torch. Tensor) [n\_batch, d] matrix
- **n\_po[int](https://docs.python.org/3/library/functions.html#int)s**  $(int)$  number of points to plot
- fig (matplotlib. figure. Figure) matplotlib figure handle

#### **Returns**

handle to tesselation plot

#### **Return type**

[matplotlib.axes.Axes](https://matplotlib.org/stable/api/_as_gen/matplotlib.axes.Axes.html#matplotlib.axes.Axes)

**visualize\_gradient**(*theta*, *method=None*, *time:*  $float = 1.0$  $float = 1.0$ ,  $n\_points: int = 100$  $n\_points: int = 100$  $n\_points: int = 100$ ,  $fig: Optional[Figure] =$  $fig: Optional[Figure] =$  $fig: Optional[Figure] =$  $fig: Optional[Figure] =$ *None*)

Visualizes the gradient for a specific parametrization vector theta

#### **Parameters**

- theta ([numpy.ndarray](https://numpy.org/doc/stable/reference/generated/numpy.ndarray.html#numpy.ndarray) or torch. Tensor) [n\_batch, d] matrix
- method ([str](https://docs.python.org/3/library/stdtypes.html#str)) integration method, one of "*closed\_form*", "*numeric*"
- time  $(f$ loat) integration time. Defaults to 1.0
- **n\_po[int](https://docs.python.org/3/library/functions.html#int)s**  $(int)$  number of points to plot
- fig (matplotlib. figure. Figure) matplotlib figure handle

#### **Returns**

handle to gradient plot

#### **Return type**

[matplotlib.axes.Axes](https://matplotlib.org/stable/api/_as_gen/matplotlib.axes.Axes.html#matplotlib.axes.Axes)

<span id="page-28-2"></span>visualize\_deformdata(*data*, *theta*, *method=None*, *outsize: [int](https://docs.python.org/3/library/functions.html#int) = 100*, *target=None*, *fig: [Optional](https://docs.python.org/3/library/typing.html#typing.Optional)[\[Figure\]](https://matplotlib.org/stable/api/figure_api.html#matplotlib.figure.Figure) = None*)

Visualizes the transformed data for a specific parametrization vector theta

#### **Parameters**

- theta ([numpy.ndarray](https://numpy.org/doc/stable/reference/generated/numpy.ndarray.html#numpy.ndarray) or torch. Tensor)  $[n$  batch, d] matrix
- method ([str](https://docs.python.org/3/library/stdtypes.html#str)) integration method, one of "*closed\_form*", "*numeric*"
- outsize  $(int)$  $(int)$  $(int)$  number of points that is transformed and interpolated
- target ([numpy.ndarray](https://numpy.org/doc/stable/reference/generated/numpy.ndarray.html#numpy.ndarray) or [torch.Tensor](https://pytorch.org/docs/master/tensors.html#torch.Tensor)) [n\_batch, n\_points, n\_channels] tensor with target data.
- time  $(f$ loat) integration time. Defaults to 1.0
- **n\_po[int](https://docs.python.org/3/library/functions.html#int)s**  $(int)$  number of points to plot
- fig (matplotlib. figure. Figure) matplotlib figure handle

#### **Returns**

handle to gradient plot

#### **Return type**

[matplotlib.axes.Axes](https://matplotlib.org/stable/api/_as_gen/matplotlib.axes.Axes.html#matplotlib.axes.Axes)

## <span id="page-28-0"></span>**3.2 Tessellation**

<span id="page-28-1"></span>class Tessellation(*nc*, *xmin=0*, *xmax=1*, *zero\_boundary=True*, *basis='rref'*)

Regular grid tessellation

cell\_centers()

constrain\_matrix()

zero\_boundary\_constrains()

generate\_basis\_rref()

basis\_svd()

basis\_qr()

qr\_null(*A*, *tol=None*)

basis\_rref\_zb()

basis\_rref\_backup()

basis\_rref()

basis\_rref\_zb\_new()

basis\_rref\_new()

generate\_basis\_sparse()

```
basis_sparse()
```
<span id="page-29-3"></span>basis\_sparse\_zb()

plot\_basis()

## <span id="page-29-0"></span>**3.3 Backend**

### <span id="page-29-1"></span>**3.3.1 Numpy**

- <span id="page-29-2"></span>**3.3.1.1 Functions**
- assert\_version()

to(*x*, *dtype=<class 'numpy.float32'>*, *device=None*)

tonumpy(*x*)

check\_device(*x*, *device\_name*)

backend\_type()

sample\_transformation(*d*, *n\_sample=1*, *mean=None*, *cov=None*, *device='cpu'*)

identity(*d*, *n\_sample=1*, *epsilon=0*, *device='cpu'*)

uniform\_meshgrid(*xmin*, *xmax*, *n\_points*, *device='cpu'*)

calc\_velocity(*grid*, *theta*, *params*)

exp(*\*args*, *\*\*kwargs*)

linspace(*\*args*, *\*\*kwargs*)

meshgrid(*\*args*, *\*\*kwargs*)

matmul(*\*args*, *\*\*kwargs*)

max(*\*args*, *\*\*kwargs*)

```
ones(*args, **kwargs)
```

```
pdist(c)
```
transformer(*grid*, *theta*, *params*, *method=None*, *time=1.0*)

gradient(*grid*, *theta*, *params*, *method=None*, *time=1.0*)

gradient\_space(*grid*, *theta*, *params*, *method=None*, *time=1.0*)

interpolate\_grid(*transformed\_grid*, *params*)

### <span id="page-30-2"></span><span id="page-30-0"></span>**3.3.1.2 Transformer**

- batch\_effect(*x*, *theta*)
- get\_affine(*x*, *theta*, *params*)
- precompute\_affine(*x*, *theta*, *params*)
- right\_boundary(*c*, *params*)
- left\_boundary(*c*, *params*)
- get\_cell(*x*, *params*)
- get\_velocity(*x*, *theta*, *params*)
- get\_psi(*x*, *t*, *theta*, *params*)
- get\_hit\_time(*x*, *theta*, *params*)
- get\_phi\_numeric(*x*, *t*, *theta*, *params*)
- integrate\_numeric(*x*, *theta*, *params*, *time=1.0*)
- integrate\_closed\_form(*x*, *theta*, *params*, *time=1.0*)
- integrate\_closed\_form\_trace(*x*, *theta*, *params*, *time=1.0*)
- derivative\_numeric(*x*, *theta*, *params*, *time=1.0*, *h=0.001*)
- derivative\_closed\_form(*x*, *theta*, *params*, *time=1.0*)
- derivative\_psi\_theta(*x*, *t*, *theta*, *k*, *params*)
- derivative\_phi\_time(*x*, *t*, *theta*, *k*, *params*)
- derivative\_thit\_theta(*x*, *theta*, *k*, *params*)
- derivative\_space\_numeric(*x*, *theta*, *params*, *time=1.0*, *h=0.001*)
- derivative\_space\_closed\_form(*x*, *theta*, *params*, *time=1.0*)
- derivative\_thit\_x(*x*, *t*, *theta*, *params*)
- derivative\_psi\_x(*x*, *t*, *theta*, *params*)
- derivative\_psi\_t(*x*, *t*, *theta*, *params*)

### <span id="page-30-1"></span>**3.3.1.3 Interpolation**

interpolate(*data*, *grid*, *outsize*) interpolate\_grid(*data*)

### <span id="page-31-3"></span><span id="page-31-0"></span>**3.3.2 Pytorch**

<span id="page-31-1"></span>**3.3.2.1 Functions** assert\_version() to(*x*, *dtype=torch.float32*, *device=None*) tonumpy(*x*) check\_device(*x*, *device\_name*) backend\_type() sample\_transformation(*d*, *n\_sample=1*, *mean=None*, *cov=None*, *device='cpu'*) identity(*d*, *n\_sample=1*, *epsilon=0*, *device='cpu'*) uniform\_meshgrid(*xmin*, *xmax*, *n\_points*, *device='cpu'*) exp(*\*args*, *\*\*kwargs*) linspace(*\*args*, *\*\*kwargs*) meshgrid(*\*args*, *\*\*kwargs*) matmul(*\*args*, *\*\*kwargs*) max(*\*args*, *\*\*kwargs*) ones(*\*args*, *\*\*kwargs*) pdist(*c*)

### <span id="page-31-2"></span>**3.3.2.2 Transformer**

 $\text{cmpf}(x, y)$ 

 $\text{cmpf0}(x)$ 

batch\_effect(*x*, *theta*)

get\_affine(*x*, *theta*, *params*)

```
precompute_affine(x, theta, params)
```

```
right_boundary(c, params)
```
left\_boundary(*c*, *params*)

get\_cell(*x*, *params*)

get\_velocity(*x*, *theta*, *params*)

calc\_velocity(*grid*, *theta*, *params*)

get\_psi(*x*, *t*, *theta*, *params*)

<span id="page-32-1"></span>get\_hit\_time(*x*, *theta*, *params*) get\_phi\_numeric(*x*, *t*, *theta*, *params*) integrate\_numeric(*x*, *theta*, *params*, *time=1.0*) integrate\_closed\_form(*x*, *theta*, *params*, *time=1.0*) derivative\_numeric(*x*, *theta*, *params*, *time=1.0*, *h=0.001*) derivative\_closed\_form(*x*, *theta*, *params*, *time=1.0*) derivative\_psi\_theta(*x*, *t*, *theta*, *k*, *params*) derivative\_phi\_time(*x*, *t*, *theta*, *k*, *params*) derivative\_thit\_theta(*x*, *theta*, *k*, *params*) integrate\_closed\_form\_trace(*x*, *theta*, *params*, *time=1.0*) derivative\_closed\_form\_trace(*result*, *x*, *theta*, *params*) derivative\_numeric\_trace(*phi\_1*, *x*, *theta*, *params*, *time=1.0*, *h=0.001*) derivative\_space\_numeric(*x*, *theta*, *params*, *time=1.0*, *h=0.001*) derivative\_space\_closed\_form(*x*, *theta*, *params*, *time=1.0*) derivative\_thit\_x(*x*, *t*, *theta*, *params*) derivative\_psi\_x(*x*, *t*, *theta*, *params*) derivative\_psi\_t(*x*, *t*, *theta*, *params*) **3.3.2.3 Interpolation**

<span id="page-32-0"></span>interpolate(*data*, *grid*, *outsize*)

interpolate\_grid(*data*)

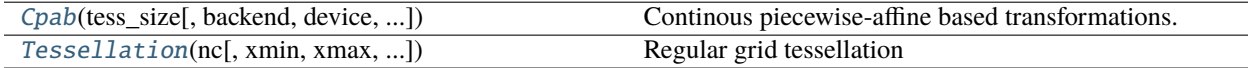

**FOUR**

# **AUTHORS**

<span id="page-34-0"></span>This package is being developed and maintained by Iñigo Martinez at the department of Data Intelligence for Energy & Industrial Processes at [Vicomtech.](https://www.vicomtech.org/en)

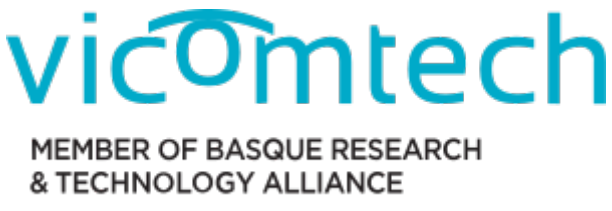

# <span id="page-34-1"></span>**4.1 Lead Development Team**

- Iñigo Martinez [\(imartinez@vicomtech.org\)](mailto:imartinez@vicomtech.org)
- Igor Garcia Olaizola [\(iolaizola@vicomtech.org\)](mailto:iolaizola@vicomtech.org)

**FIVE**

# **CITING DIFW**

<span id="page-36-0"></span>This software is released under the MIT License.

**difw** was accepted as a short paper and published in the Proceedings of the 39 th International Conference on Machine Learning, Baltimore, Maryland, USA, PMLR 162, 2022.

Note that if you use this code and/or the results of running it to support any form of publication we request to include the following citation:

Bibtex entry:

```
@article{https://doi.org/10.48550/arxiv.2206.08107,
 doi = {10.48550/ARXIV.2206.08107},
 url = {https://arxiv.org/abs/2206.08107},author = {Martinez, Iñigo and Viles, Elisabeth and Olaizola, Igor G.},
 keywords = {Machine Learning (cs.LG), Artificial Intelligence (cs.AI), FOS:␣
˓→Computer and information sciences, FOS: Computer and information sciences},
 title = {Closed-Form Diffeomorphic Transformations for Time Series Alignment}
\leftrightarrow,
 publisher = {arXiv},
 year = {2022},
 copyright = {arXiv.org perpetual, non-exclusive license}
}
```
**SIX**

# **CHANGELOG**

# <span id="page-38-1"></span><span id="page-38-0"></span>**6.1 Version 0.0.1**

• Alpha release of difw

### **SEVEN**

### **LICENSE**

<span id="page-40-0"></span>MIT License

Copyright (c) 2021 Iñigo Martínez

Permission is hereby granted, free of charge, to any person obtaining a copy of this software and associated documentation files (the "Software"), to deal in the Software without restriction, including without limitation the rights to use, copy, modify, merge, publish, distribute, sublicense, and/or sell copies of the Software, and to permit persons to whom the Software is furnished to do so, subject to the following conditions:

The above copyright notice and this permission notice shall be included in all copies or substantial portions of the Software.

THE SOFTWARE IS PROVIDED "AS IS", WITHOUT WARRANTY OF ANY KIND, EXPRESS OR IMPLIED, INCLUDING BUT NOT LIMITED TO THE WARRANTIES OF MERCHANTABILITY, FITNESS FOR A PARTICULAR PURPOSE AND NONINFRINGEMENT. IN NO EVENT SHALL THE AUTHORS OR COPYRIGHT HOLDERS BE LIABLE FOR ANY CLAIM, DAMAGES OR OTHER LIABILITY, WHETHER IN AN ACTION OF CONTRACT, TORT OR OTHERWISE, ARISING FROM, OUT OF OR IN CONNECTION WITH THE SOFTWARE OR THE USE OR OTHER DEALINGS IN THE SOFTWARE.

# **EIGHT**

# **INDICES AND TABLES**

- <span id="page-42-0"></span>• genindex
- modindex
- search

## **PYTHON MODULE INDEX**

### <span id="page-44-0"></span>d

difw.backend.numpy.functions, [26](#page-29-2) difw.backend.numpy.interpolation, [27](#page-30-1) difw.backend.numpy.transformer, [27](#page-30-0) difw.backend.pytorch.functions, [28](#page-31-1) difw.backend.pytorch.interpolation, [29](#page-32-0) difw.backend.pytorch.transformer\_slow, [28](#page-31-2) difw.core.tessellation, [25](#page-28-0) difw.cpab, [19](#page-22-1)

### **INDEX**

## <span id="page-46-0"></span>A

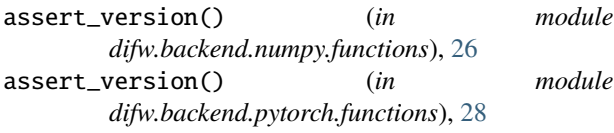

## B

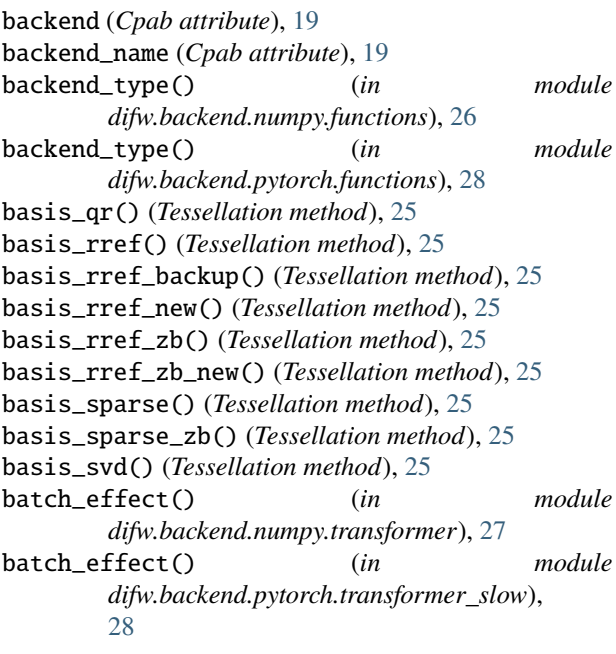

## C

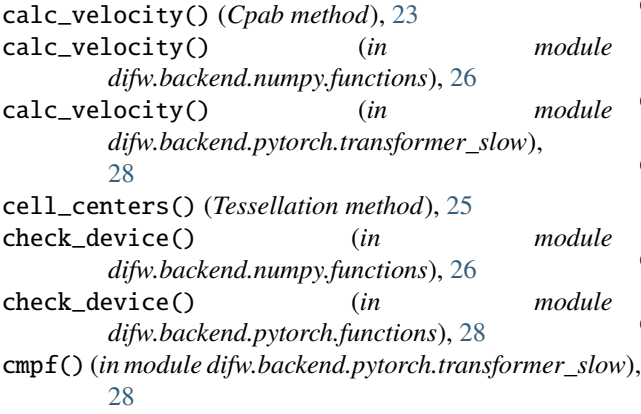

cmpf0() (*in module difw.backend.pytorch.transformer\_slow*), [28](#page-31-3) constrain\_matrix() (*Tessellation method*), [25](#page-28-2) covariance\_cpa() (*Cpab method*), [19](#page-22-3) Cpab (*class in difw.cpab*), [19](#page-22-3)

## D.

- derivative\_closed\_form() (*in module difw.backend.numpy.transformer*), [27](#page-30-2) derivative\_closed\_form() (*in module difw.backend.pytorch.transformer\_slow*), [29](#page-32-1) derivative\_closed\_form\_trace() (*in module difw.backend.pytorch.transformer\_slow*), [29](#page-32-1) derivative\_numeric() (*in module difw.backend.numpy.transformer*), [27](#page-30-2) derivative\_numeric() (*in module difw.backend.pytorch.transformer\_slow*), [29](#page-32-1) derivative\_numeric\_trace() (*in module difw.backend.pytorch.transformer\_slow*), [29](#page-32-1) derivative\_phi\_time() (*in module difw.backend.numpy.transformer*), [27](#page-30-2) derivative\_phi\_time() (*in module difw.backend.pytorch.transformer\_slow*), [29](#page-32-1) derivative\_psi\_t() (*in module difw.backend.numpy.transformer*), [27](#page-30-2) derivative\_psi\_t() (*in module difw.backend.pytorch.transformer\_slow*), [29](#page-32-1) derivative\_psi\_theta() (*in module difw.backend.numpy.transformer*), [27](#page-30-2)
- derivative\_psi\_theta() (*in module difw.backend.pytorch.transformer\_slow*), [29](#page-32-1) derivative\_psi\_x() (*in module*
- *difw.backend.numpy.transformer*), [27](#page-30-2) derivative\_psi\_x() (*in module difw.backend.pytorch.transformer\_slow*), [29](#page-32-1)
- derivative\_space\_closed\_form() (*in module difw.backend.numpy.transformer*), [27](#page-30-2)
- derivative\_space\_closed\_form() (*in module difw.backend.pytorch.transformer\_slow*), [29](#page-32-1)
- derivative\_space\_numeric() (*in module difw.backend.numpy.transformer*), [27](#page-30-2)
- derivative\_space\_numeric() (*in module difw.backend.pytorch.transformer\_slow*), [29](#page-32-1)
- derivative\_thit\_theta() (*in module difw.backend.numpy.transformer*), [27](#page-30-2)
- derivative\_thit\_theta() (*in module difw.backend.pytorch.transformer\_slow*), [29](#page-32-1)
- derivative\_thit\_x() (*in module difw.backend.numpy.transformer*), [27](#page-30-2)
- derivative\_thit\_x() (*in module difw.backend.pytorch.transformer\_slow*), [29](#page-32-1)
- difw.backend.numpy.functions module, [26](#page-29-3) difw.backend.numpy.interpolation
- module, [27](#page-30-2) difw.backend.numpy.transformer module, [27](#page-30-2)
- difw.backend.pytorch.functions module, [28](#page-31-3)
- difw.backend.pytorch.interpolation module, [29](#page-32-1) difw.backend.pytorch.transformer\_slow
- module, [28](#page-31-3) difw.core.tessellation module, [25](#page-28-2)
- difw.cpab module, [19](#page-22-3)

## E

exp() (*in module difw.backend.numpy.functions*), [26](#page-29-3) exp() (*in module difw.backend.pytorch.functions*), [28](#page-31-3)

## G

generate\_basis\_rref() (*Tessellation method*), [25](#page-28-2) generate\_basis\_sparse() (*Tessellation method*), [25](#page-28-2) get\_affine() (*in module difw.backend.numpy.transformer*), [27](#page-30-2) get\_affine() (*in module difw.backend.pytorch.transformer\_slow*), [28](#page-31-3) get\_cell() (*in module difw.backend.numpy.transformer*), [27](#page-30-2) get\_cell() (*in module difw.backend.pytorch.transformer\_slow*), [28](#page-31-3)

- get\_hit\_time() (*in module difw.backend.numpy.transformer*), [27](#page-30-2)
- get\_hit\_time() (*in module difw.backend.pytorch.transformer\_slow*), [28](#page-31-3)
- get\_phi\_numeric() (*in module difw.backend.numpy.transformer*), [27](#page-30-2)
- get\_phi\_numeric() (*in module difw.backend.pytorch.transformer\_slow*), [29](#page-32-1)
- get\_psi() (*in module difw.backend.numpy.transformer*), [27](#page-30-2)
- get\_psi() (*in module difw.backend.pytorch.transformer\_slow*), [28](#page-31-3)
- get\_velocity() (*in module difw.backend.numpy.transformer*), [27](#page-30-2)
- get\_velocity() (*in module difw.backend.pytorch.transformer\_slow*), [28](#page-31-3)
- gradient() (*in module difw.backend.numpy.functions*), [26](#page-29-3)
- gradient\_grid() (*Cpab method*), [21](#page-24-0)
- gradient\_space() (*Cpab method*), [22](#page-25-0)
- gradient\_space() (*in module difw.backend.numpy.functions*), [26](#page-29-3)

## I

- identity() (*Cpab method*), [20](#page-23-0)
- identity() (*in module difw.backend.numpy.functions*), [26](#page-29-3) identity() (*in module difw.backend.pytorch.functions*),
- [28](#page-31-3)
- integrate\_closed\_form() (*in module difw.backend.numpy.transformer*), [27](#page-30-2)
- integrate\_closed\_form() (*in module difw.backend.pytorch.transformer\_slow*), [29](#page-32-1)
- integrate\_closed\_form\_trace() (*in module difw.backend.numpy.transformer*), [27](#page-30-2)
- integrate\_closed\_form\_trace() (*in module difw.backend.pytorch.transformer\_slow*), [29](#page-32-1)
- integrate\_numeric() (*in module difw.backend.numpy.transformer*), [27](#page-30-2)
- integrate\_numeric() (*in module difw.backend.pytorch.transformer\_slow*), [29](#page-32-1)
- interpolate() (*Cpab method*), [22](#page-25-0)
- interpolate() (*in module difw.backend.numpy.interpolation*), [27](#page-30-2)
- interpolate() (*in module difw.backend.pytorch.interpolation*), [29](#page-32-1) interpolate\_grid() (*in module difw.backend.numpy.functions*), [26](#page-29-3)

interpolate\_grid() (*in module difw.backend.numpy.interpolation*), [27](#page-30-2)

interpolate\_grid() (*in module difw.backend.pytorch.interpolation*), [29](#page-32-1)

### L

left\_boundary() (*in module difw.backend.numpy.transformer*), [27](#page-30-2) left\_boundary() (*in module*

*difw.backend.pytorch.transformer\_slow*), [28](#page-31-3) linspace() (*in module difw.backend.numpy.functions*), [26](#page-29-3)

linspace() (*in module difw.backend.pytorch.functions*), [28](#page-31-3)

# M

matmul() (*in module difw.backend.numpy.functions*), [26](#page-29-3) matmul() (*in module difw.backend.pytorch.functions*), [28](#page-31-3) max() (*in module difw.backend.numpy.functions*), [26](#page-29-3) max() (*in module difw.backend.pytorch.functions*), [28](#page-31-3) meshgrid() (*in module difw.backend.numpy.functions*), [26](#page-29-3)

meshgrid() (*in module difw.backend.pytorch.functions*), [28](#page-31-3)

module

difw.backend.numpy.functions, [26](#page-29-3) difw.backend.numpy.interpolation, [27](#page-30-2) difw.backend.numpy.transformer, [27](#page-30-2) difw.backend.pytorch.functions, [28](#page-31-3) difw.backend.pytorch.interpolation, [29](#page-32-1) difw.backend.pytorch.transformer\_slow, [28](#page-31-3) difw.core.tessellation, [25](#page-28-2) difw.cpab, [19](#page-22-3)

# O

ones() (*in module difw.backend.numpy.functions*), [26](#page-29-3) ones() (*in module difw.backend.pytorch.functions*), [28](#page-31-3)

# P

params (*Cpab attribute*), [19](#page-22-3) pdist() (*in module difw.backend.numpy.functions*), [26](#page-29-3) pdist() (*in module difw.backend.pytorch.functions*), [28](#page-31-3) plot\_basis() (*Tessellation method*), [26](#page-29-3) precompute\_affine() (*in module difw.backend.numpy.transformer*), [27](#page-30-2) precompute\_affine() (*in module difw.backend.pytorch.transformer\_slow*), [28](#page-31-3)

# $\Omega$

qr\_null() (*Tessellation method*), [25](#page-28-2)

### R

right\_boundary() (*in module difw.backend.numpy.transformer*), [27](#page-30-2)

right\_boundary() (*in module difw.backend.pytorch.transformer\_slow*), [28](#page-31-3)

# S

sample\_transformation() (*Cpab method*), [20](#page-23-0) sample\_transformation() (*in module difw.backend.numpy.functions*), [26](#page-29-3) sample\_transformation() (*in module difw.backend.pytorch.functions*), [28](#page-31-3) sample\_transformation\_with\_prior() (*Cpab method*), [20](#page-23-0)

# T

- tess (*Cpab attribute*), [19](#page-22-3) Tessellation (*class in difw.core.tessellation*), [25](#page-28-2) to() (*in module difw.backend.numpy.functions*), [26](#page-29-3) to() (*in module difw.backend.pytorch.functions*), [28](#page-31-3) tonumpy() (*in module difw.backend.numpy.functions*), [26](#page-29-3) tonumpy() (*in module difw.backend.pytorch.functions*), [28](#page-31-3) transform\_data() (*Cpab method*), [22](#page-25-0) transform\_data\_ss() (*Cpab method*), [23](#page-26-0) transform\_grid() (*Cpab method*), [21](#page-24-0) transform\_grid\_ss() (*Cpab method*), [21](#page-24-0) transformer() (*in module*
	- *difw.backend.numpy.functions*), [26](#page-29-3)

## U

```
uniform_meshgrid() (Cpab method), 19
uniform_meshgrid() (in module
       difw.backend.numpy.functions), 26
uniform_meshgrid() (in module
       difw.backend.pytorch.functions), 28
```
## V

visualize\_deformdata() (*Cpab method*), [24](#page-27-0) visualize\_deformgrid() (*Cpab method*), [24](#page-27-0) visualize\_gradient() (*Cpab method*), [24](#page-27-0) visualize\_tesselation() (*Cpab method*), [24](#page-27-0) visualize\_velocity() (*Cpab method*), [23](#page-26-0)

### Z

zero\_boundary\_constrains() (*Tessellation method*), [25](#page-28-2)